# **XOR**

https://szkopul.edu.pl/problemset/problem/xor/site

## **XOR bitów**

 and  $0$  to and  $1$  to and  $0$  to and  $1$  to

# **XOR liczb**

Skoro wiemy czym jest xor dla pojedynczych bitów to możemy policzyć xor całych liczb. Jak? Jeśli chcemy policzyć liczbę c:

 $c = a$  xor  $b$ 

wystarczy, że

a zapiszemy dwójkowo

b zapiszemy dwójkowo

Bity liczby c to wartość and dla kolejnych odpowiadających sobie bitów a oraz b.

### **Twoje zadanie**

Napisz program, który dla podanych dwóch liczb a oraz b wypisuje

a xor b

### **Wejście**

W pierwszej i jedynej linii wejścia znajdują się 2 liczby całkowite oddzielone spacją:  $0 \le a, b \le 10^{18}$ 

#### **Wyjście**

Twój program powinien wypisać wartość

#### a xor b

Powyższą wartość wypisz jako liczbę dziesiętną.

#### Przykład

Wejście 26 14 Wyjście 10 Wyjaśnienie  $26_{10} = 1 1 0 1 0_2$  $14_{10} = 0 1 1 1 0_2$ Wykonujemy teraz bitowo XOR na poszczególnych bitach 1 1 0 1 0<sup>2</sup>

XOR 011102

---------------------------

#### 1 0 1 0 0<sup>2</sup>

Otrzymana liczba dwójkowo to 10100 zaś dziesiętnie to 20. Wypisujemy: 20

Daniel Olkowski

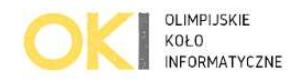